## **Roundwood Park School**

## **KS5 BTEC Information Technology (Pearson)**

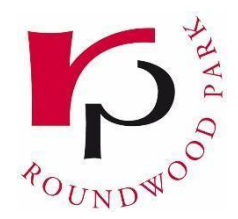

The objectives of this qualification are to give learners the opportunity to:

- Develop their knowledge and skills in IT systems, systems management and social media in business.
- To progress to further study in the IT sector or other sectors.
- Allow progression to a variety of degrees, when combined with other suitable Level 3 qualifications

Learners will study three mandatory units:

- Unit 1: Information Technology Systems (synoptic)
- Unit 2: Creating Systems to Manage Information
- Unit 3: Using Social Media in Business.

This qualification includes the optional unit: Unit 6: Website Development.

This qualification will enable students to develop their understanding and creativity in a number of different disciplines. **Unit 1** will allow students:

- To be aware of and fully understand the implications and actions of using Information Technology systems within the modern world
- and how they are applied to a variety of situations, both within the working environment as well as the home/leisure setting.
- They will look at how computer technology has an impact on working and learning as well as the knock-on effects on society and individuals.
- Students will also develop their understanding of the infrastructure behind the technology and how this has developed over the years and the profound implications it has had on countries and different geographical areas in the world.
- Students will discover the importance of security and how it is applied to data both on an individual level and on a national level.
- Combined with aspects of Cyber security, students will gain a wider appreciation of how and why data security is vital in our connected world.

Along with all aspects of IT systems, students will get 'hands on' experience using relational database software and how they are created in **Unit 2**. Students will:

● develop a firm understanding in database technology and theory to create and manage their own database structures.

Students will also experience how to create a social media campaign and apply it to a product or service in **Unit 3**. Students will:

- Carry out an extensive piece of research that they will undertake in order to understand how and why SM platforms are used in a business environment
- Using their research, students will develop their own marketing strategy and apply it to their given client.
- They will evaluate and modify their plans to suit the needs of their client

This work will go hand in hand with another practical element which looks at how websites are developed for a client. In **Unit 6**, once again, students will:

- undertake research into the various aspects of website design
- use this acquired knowledge to develop their own website for a specific client.
- Students will design and develop their website in consultation with their client and take on board any changes that will be needed based on the clients' needs.

## **Rationale**

This plan is based on:

- Previous learning that students have undertaken at KS4 (BTEC DIT or Computer Science)
- To provide and engaging IT based qualification for students to develop their skills for work or further education
- To provide a wider access to students without prior IT or Computer Science qualifications
- Providing an optional unit that build upon each other in scope and challenge
- Using the knowledge and experience of staff within the department to deliver successful outcomes

In the BTEC National units there are opportunities during the teaching and learning phase to give learners practice in developing employability skills including:

- **cognitive and problem-solving skills**: use critical thinking, approach non-routine problems applying expert and creative solutions, use systems and technology
- **intrapersonal skills:** communicating, working collaboratively, negotiating and influencing, self-presentation
- **interpersonal skills:** self-management, adaptability and resilience, self-monitoring and development.

## **BTEC Super-Curricular**

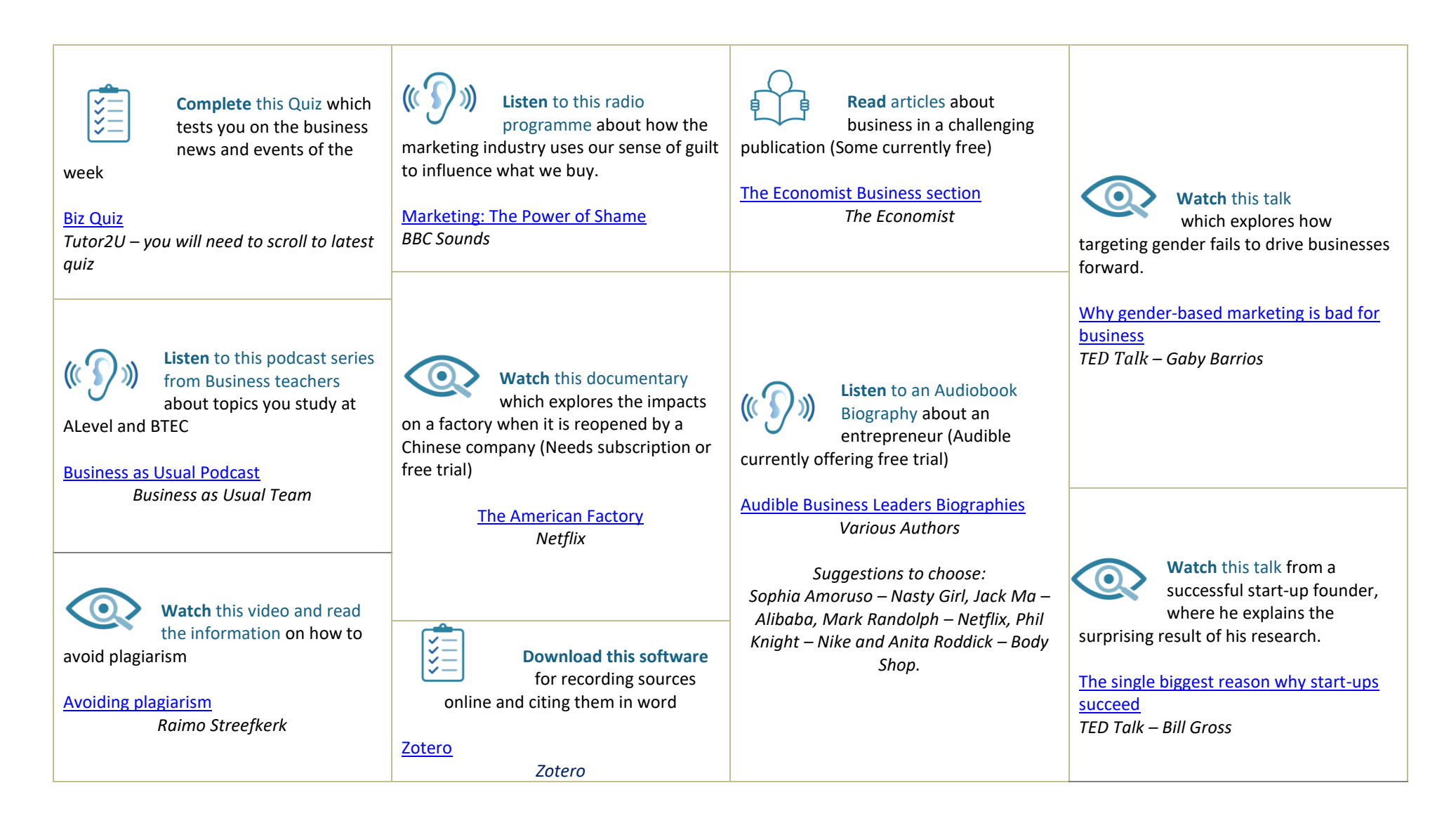

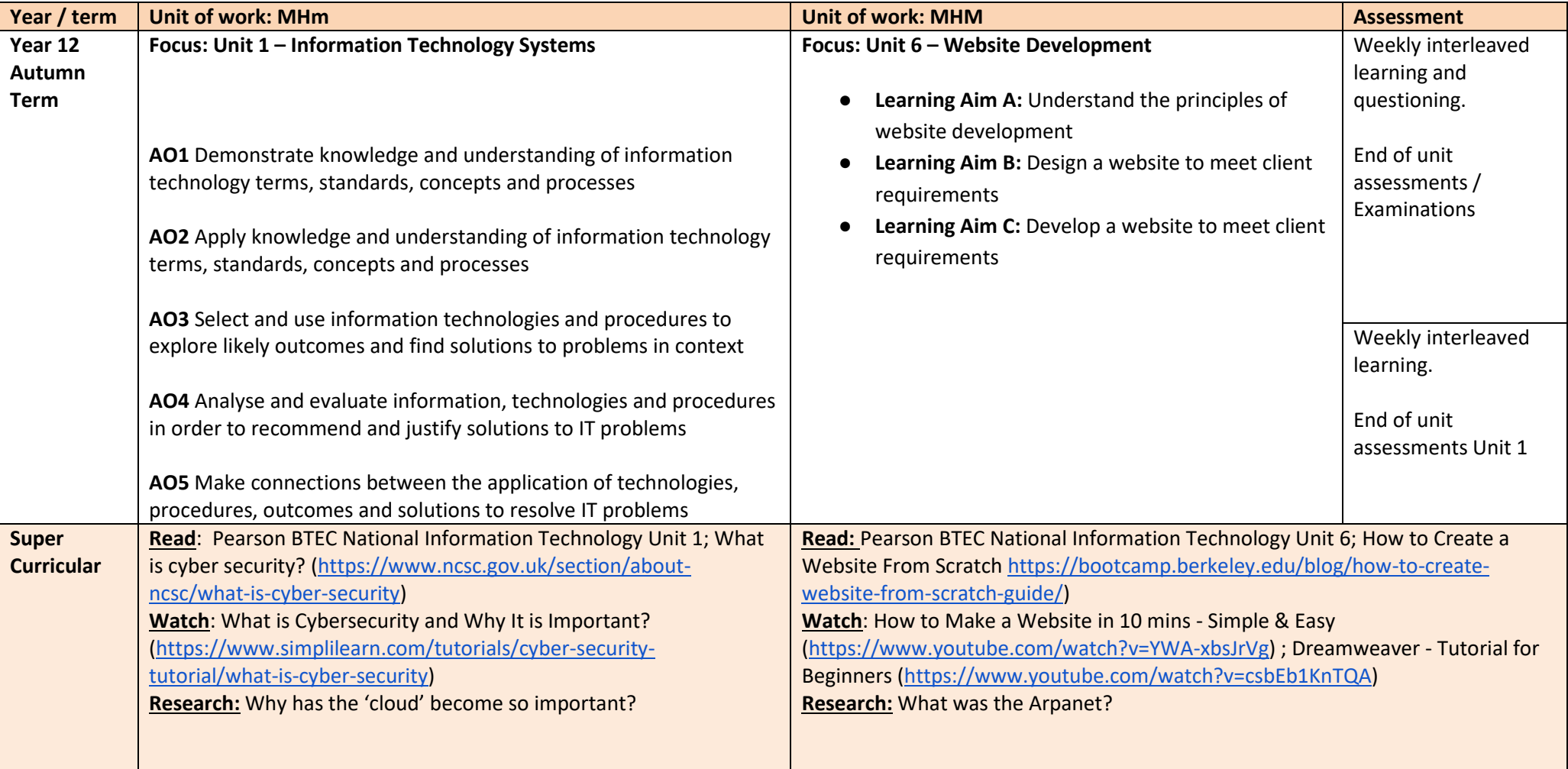

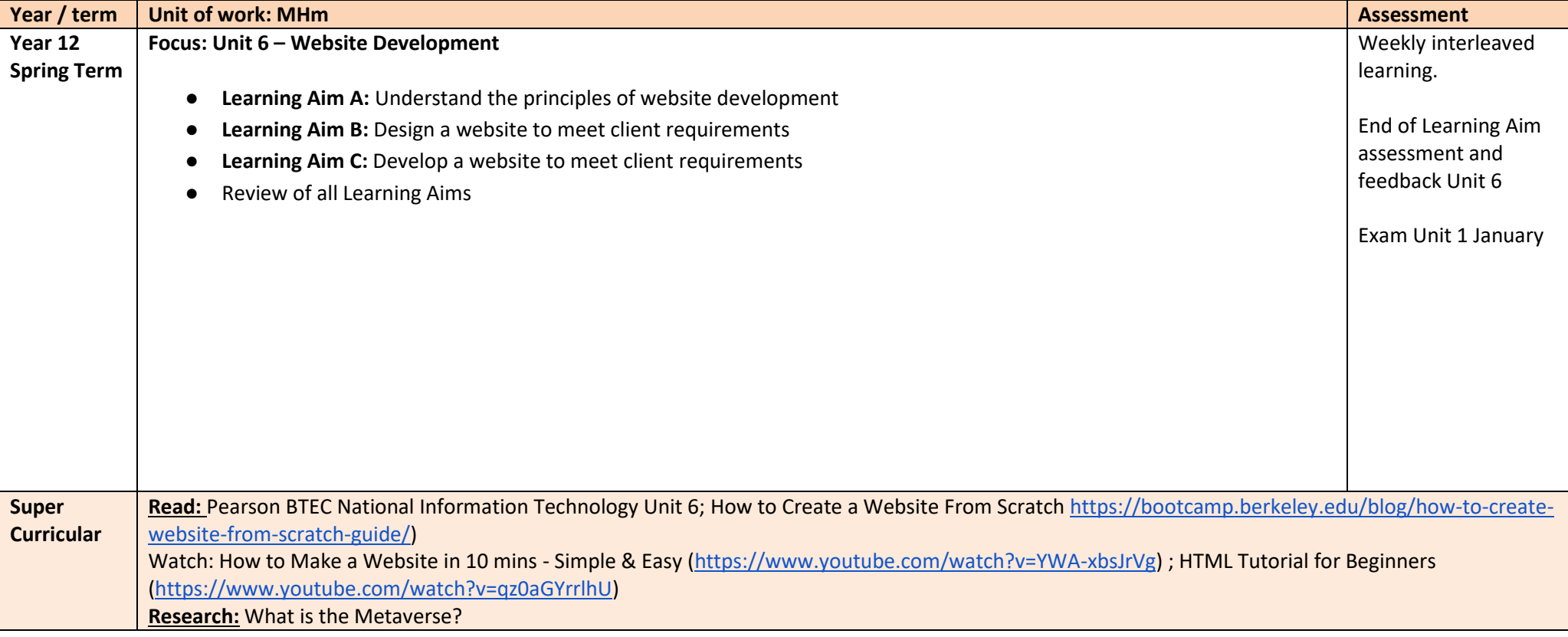

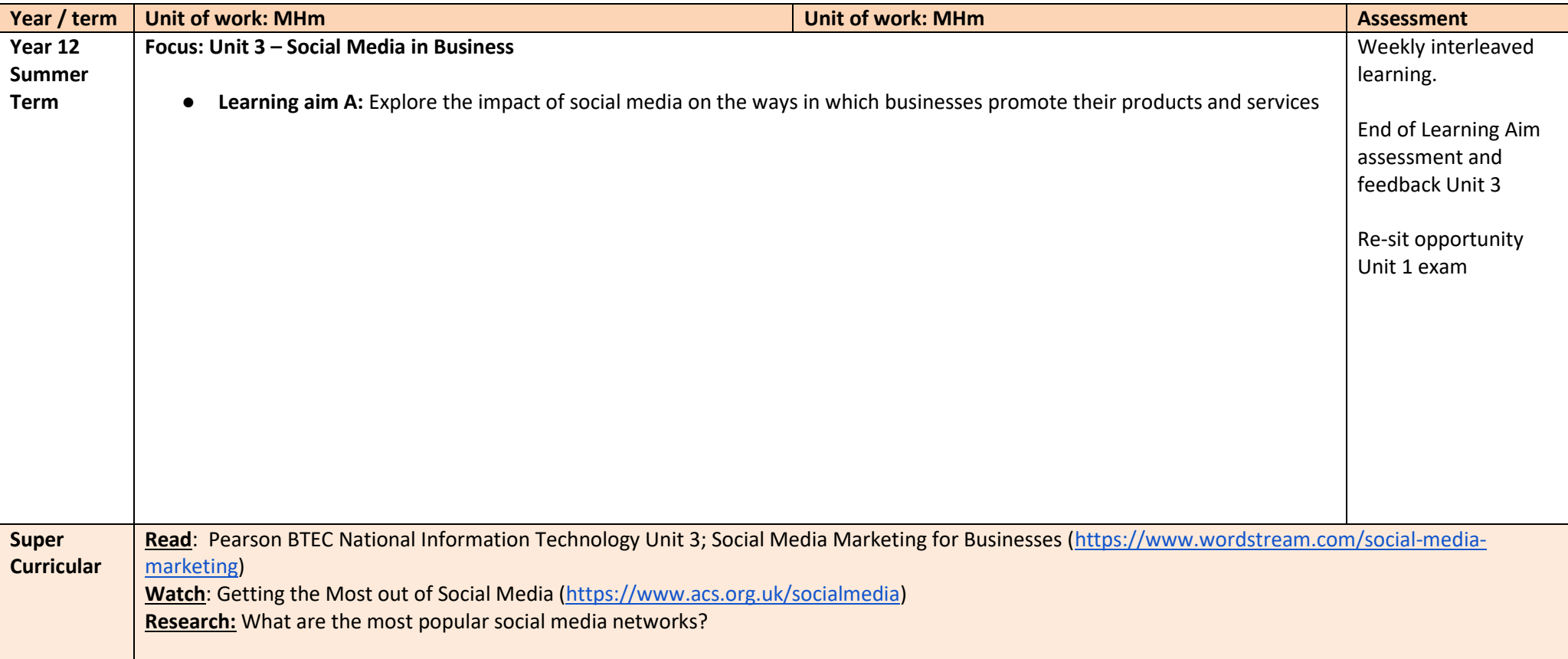

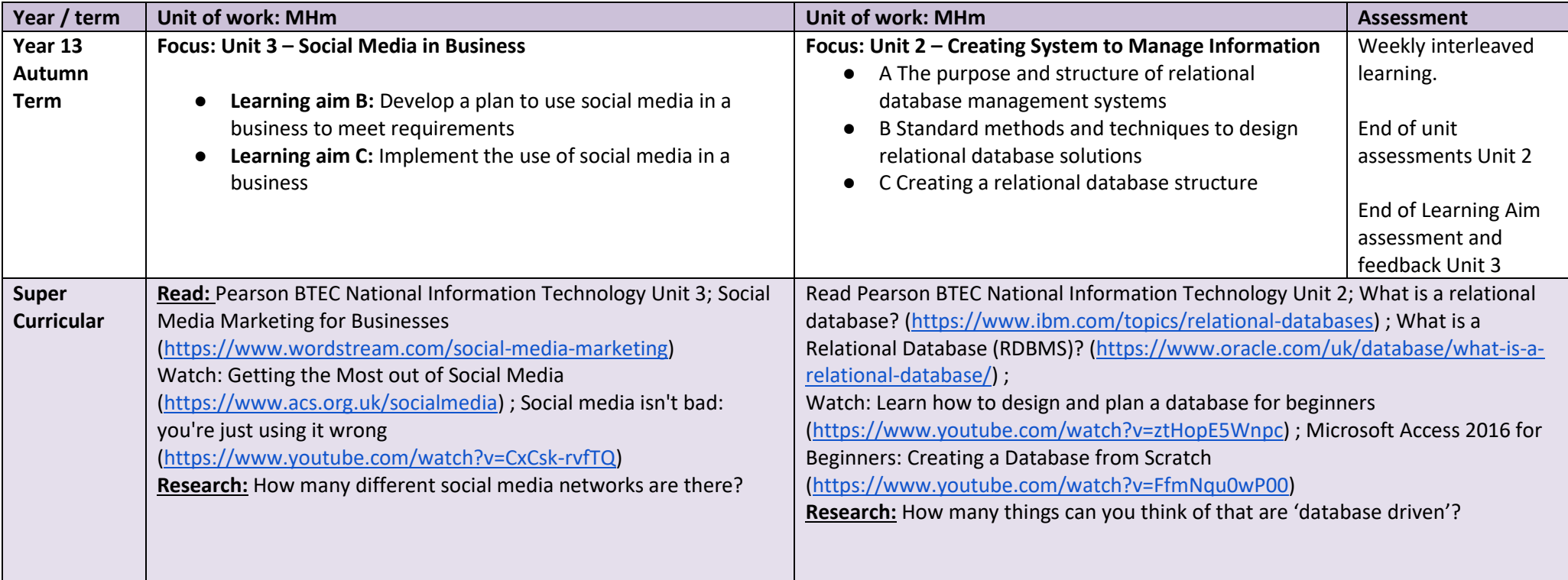

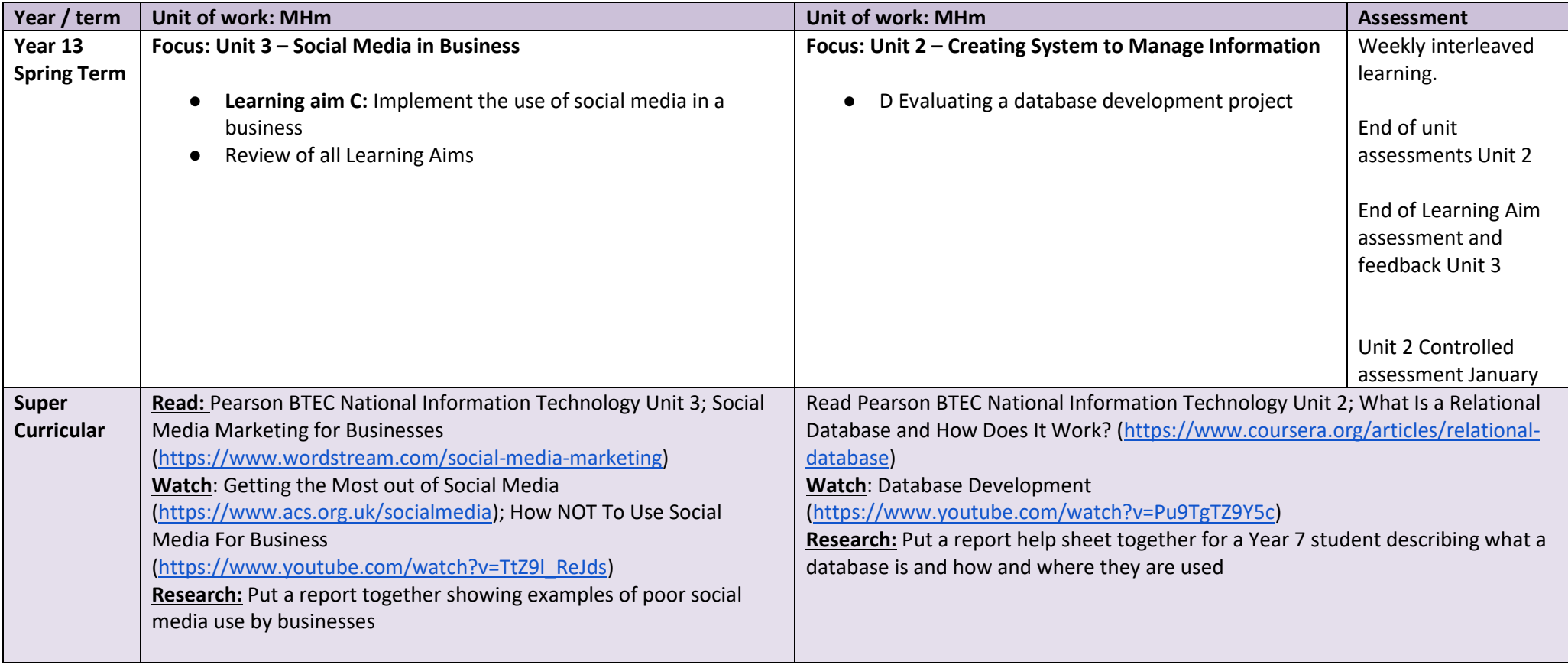

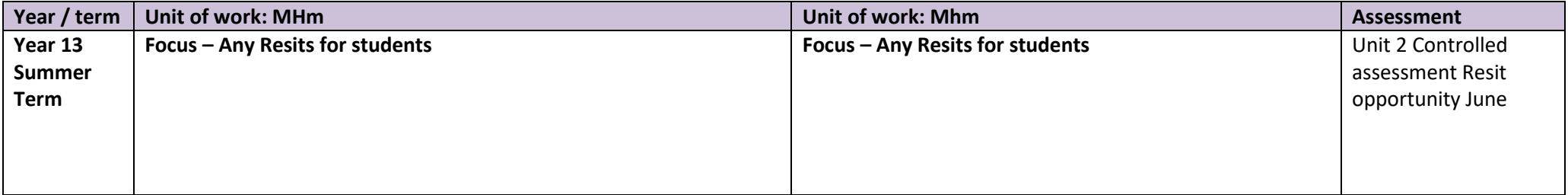